**Interior** Track and Spot

## **IP ALL OVER TRACK** design by Spazio

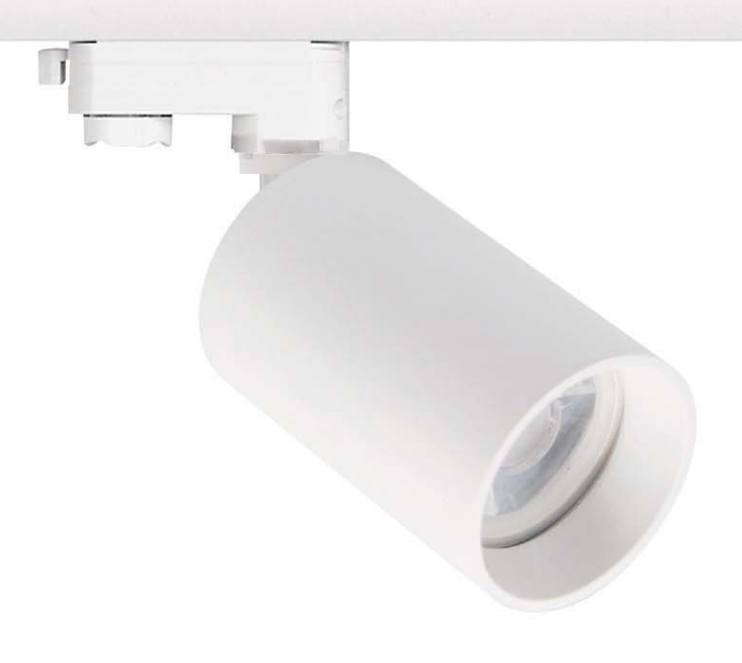

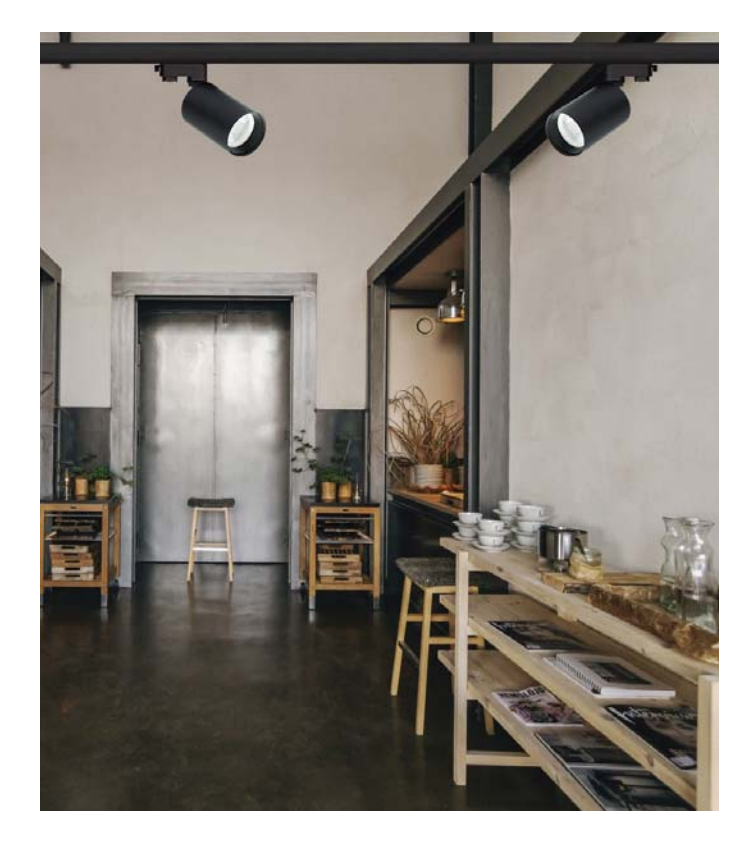

- 
- 
- 
- 
- 
- Track mounted spotlight<br>• Aluminium body<br>• 90° Tilt<br>• 350° Rotation<br>• Utilises 230V Gu10 lamps<br>• Suitable for Gu10 LED lamps<br>• Class II<br>• IP 20
- 

Fig. 1

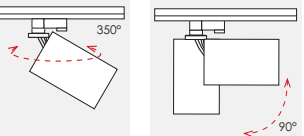

**Interior** Track and Spot

## FLIP ALL OVER **TRACK** design by Spazio

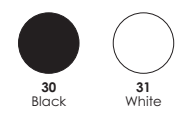

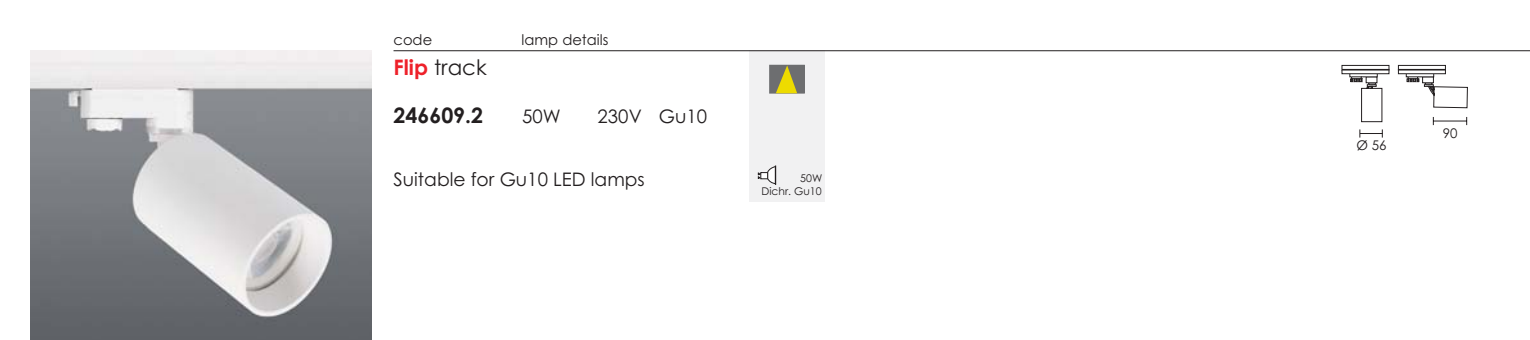

 $\nabla$   $\Box$   $\mathbb{P}^{20}$